## **Création d'un site e-commerce avec Joomla**

### Formation Individualisée

**Objectifs** : Installer et paramétrer le CMS Joomla pour la mise en place de la structure du site ecommerce.

- Installer le CMS Joomla sur le serveur et choisir un modèle.
- Définir la structure globale du site et mettre en place les menus.
- Gérer les articles (contenus) : Texte, Images, Liens.
- Installation de quelques modules supplémentaires : compteur de visite, formulaire contact et plan d'accès.
- Constituer un catalogue de produits à mettre en ligne, les catégoriser. Transférer les produits de l'entreprise dans la base de données Joomla.
- Gérer les commandes : vérification, mise à jour, livraison.
- Valoriser les produits sur le site : page accueil, nouveaux produits.

### **Public : Commerçants, particuliers, entreprises souhaitant créer un site ecommerce.**

**Pré-requis** : Connaissances de Windows et d'Internet.

Les participants doivent posséder une adresse mail valide et consultable (posséder les identifiants) ainsi qu'un moyen de paiement (hébergement OVH, carte bancaire conseillée pour validation immédiate).

**Durée** : 5 jours.

•

**Moyens** : Support de cours fourni. Documentation utile.

#### **Contenu** :

#### **Préparation du poste de travail.**

- $\checkmark$  Préparation de la messagerie aux courriels OVH.
- $\checkmark$  Mise en place du client FTP.
- $\checkmark$  Les packages indispensables : Joomla (CMS).
- $\checkmark$  Présentation de certains modules complémentaires (multi langues, vidéos, diaporamas, …).

#### **Les concepts - Réflexion.**

- $\checkmark$  Structure du site.
- $\checkmark$  Mentions légales.

#### **Hébergement.**

- $\checkmark$  Choix du domaine.
- Demande d'hébergement chez OVH.
- Paramétrage du client FTP.
- Création de la base de données.
- $\checkmark$  Un Client FTP : Filezilla.

### **Premiers pas avec JOOMLA.**

- $\checkmark$  Transfert des fichiers.
- Paramétrages.
- Choix et transfert du modèle (templates).
- Comprendre le templates html et css.
- $\checkmark$  Une visite des différents menus.

#### **Première Phase.**

- Les notions de base.
- Modules et composants.
- La page d'accueil.
- $\checkmark$  La gestion des images et des graphiques.

#### **La gestion des articles.**

 Mise en page des articles (textes, images, lien interne et externe, ...).

- $\checkmark$  Les paramètres de publication d'un article.
- $\checkmark$  La gestion des images.

#### **La gestion des modules et des menus .**

- $\checkmark$  La gestion des modules.
- La gestion des menus.
- $\checkmark$  La gestion des éléments de menu.
- Gestion de la page d'accueil du site.
- Eléments de menus et composants.

#### **Quelques modules supplémentaires.**

- Sauvegarde.
- $\checkmark$  Gestion des images.
- Gestion des formulaires contacts.

#### **Installer et paramétrer le composant de vente.**

#### **Créer et structurer le catalogue.**

- Catégories.
- $\checkmark$  Fiches produits.
- Fabricants.
- $\checkmark$  Vendeurs.

#### **Quelques modules utiles.**

- $\checkmark$  Produit « à la une » en page d'accueil.
- Diaporama aléatoire en page d'accueil.

### **Frais de port et expédition.**

#### $\checkmark$  Politique.

 $\checkmark$  Les transporteurs.

#### **Les commandes.**

- Tests.
	- $\checkmark$  Quelques modifications de texte.

#### **Paiement en ligne.**

- $\checkmark$  Paypal
- Chèque
- $\checkmark$  Choix de paiement plate forme bancaire

# **FICHE TECHNIQUE**

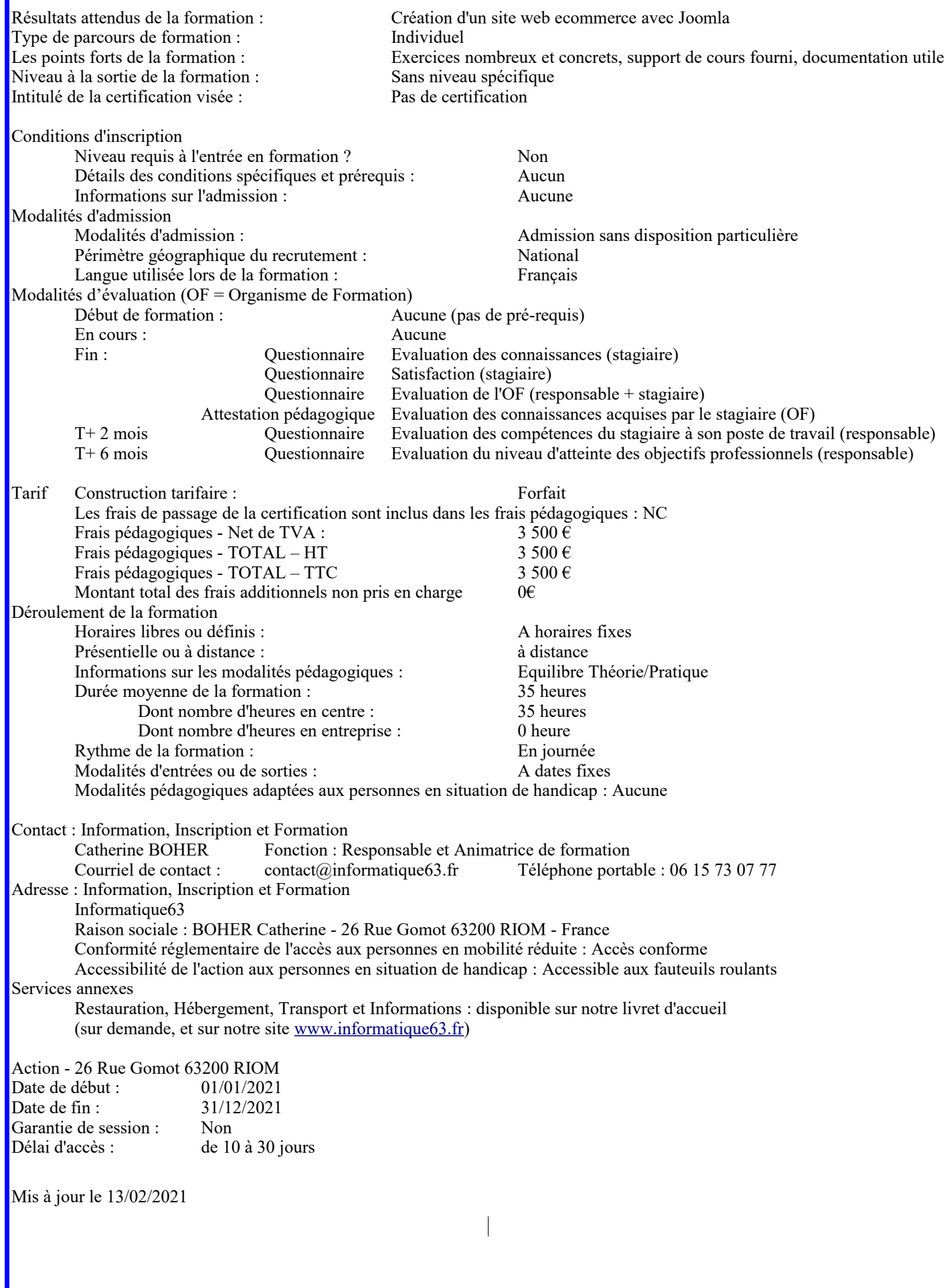